## Approssimazione di dati

#### Lucia Gastaldi

DICATAM - Sez. di Matematica, http://dm.ing.unibs.it/gastaldi/

## **Indice**

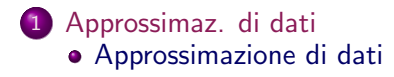

#### 2 [Minimi quadrati lineari](#page-10-0)

- **•** [Regressione lineare](#page-11-0)
- [Minimi quadrati lineari: caso generale](#page-16-0)

## Legge di Ohm

La legge di Ohm afferma che la differenza di potenziale  $V$  ai capi di un conduttore elettrico e l'intensità di corrente elettrica *I* che lo attraversa sono legati dalla relazione

$$
V = R \cdot I
$$

<span id="page-2-0"></span>essendo R la resistenza elettrica del conduttore.

## Legge di Ohm

La legge di Ohm afferma che la differenza di potenziale  $V$  ai capi di un conduttore elettrico e l'intensità di corrente elettrica *I* che lo attraversa sono legati dalla relazione

$$
V = R \cdot I
$$

essendo R la resistenza elettrica del conduttore.

Supponiamo di avere un apparecchio per misurare la differenza di potenziale agli estremi di un filo conduttore e un amperometro per misurare l'intensità di corrente corrispondente. I risultati sperimentali (contenuti nel file datiOhm.m) sono:

I=[-1,6,13,16,17,25,28,29,33,36,39,43,44]; V=[0,1,1.3,1.6,1.9,2.3,2.6,2.9,3.2,3.5,3.9,4.2,4.5]; V=V/4.5\*7;

Si vuole rappresentare la legge che regola la relazione tra I e V.

Rappresentare i dati sperimentali marcandoli con un pallino.

- Rappresentare i dati sperimentali marcandoli con un pallino.
- $\bullet$  Interpolare i dati sperimentali usando un polinomio interpolatote di grado opportuno.

- Rappresentare i dati sperimentali marcandoli con un pallino.
- $\bullet$  Interpolare i dati sperimentali usando un polinomio interpolatote di grado opportuno.
- Interpolare i dati usando le spline.

- Rappresentare i dati sperimentali marcandoli con un pallino.
- **•** Interpolare i dati sperimentali usando un polinomio interpolatote di grado opportuno.
- Interpolare i dati usando le spline.
- Trovare la retta di regressione lineare.

Approssimazione nel senso dei minimi quadrati lineari

Siano dati  $(x_i, y_i)$  per  $i = 0, \ldots, n$  con n abbastanza grande. L'interpolazione in questo caso non dà risultati significativi. Cerchiamo un'approssimazione della nostra quantità fisica nella forma

$$
\sum_{j=0}^{m} a_j \varphi_j(x)
$$
essendo  $\varphi_j$  funzioni assegnate.

Imponendo il passaggio per tutti i punti si ottiene il sistema

$$
\sum_{j=0}^m a_j \varphi_j(x_i) = y_i, \quad \text{per } i = 0, \ldots, n
$$

<span id="page-8-0"></span>di  $n + 1$  equazioni in  $m + 1$  incognite con  $m \ll n$ , che difficilmente ha soluzione.

Approssimazione nel senso dei minimi quadrati lineari

Siano dati  $(x_i, y_i)$  per  $i = 0, \ldots, n$  con n abbastanza grande. L'interpolazione in questo caso non dà risultati significativi. Cerchiamo un'approssimazione della nostra quantità fisica nella forma

$$
\sum_{j=0}^{m} a_j \varphi_j(x)
$$
essendo  $\varphi_j$  funzioni assegnate.

Imponendo il passaggio per tutti i punti si ottiene il sistema

$$
\sum_{j=0}^m a_j \varphi_j(x_i) = y_i, \quad \text{per } i = 0, \ldots, n
$$

di  $n + 1$  equazioni in  $m + 1$  incognite con  $m \ll n$ , che difficilmente ha soluzione. Per  $i = 0, \ldots, n$  e  $j = 0, \ldots, m$ , poniamo  $A_{ij} = \varphi_i(x_i)$ ,  $b_i = y_i$  e  $x_j = a_j;$ il sistema  $Ax = b$  è sovradeterminato.

#### Minimi quadrati lineari

Trovare  $x$  che renda minima la seguente quantità:

<span id="page-10-0"></span>
$$
\min_{x \in \mathbb{R}^{m+1}} \|Ax - b\|^2 = \min_{x \in \mathbb{R}^{m+1}} \sum_{i=0}^n \left( \left( \sum_{j=0}^n A_{ij} x_j \right) - b_i \right)^2.
$$

Regressione lineare I

Dati i punti  $(x_i, y_i)$  per  $i = 0, \ldots, n$ , vogliamo calcolare la retta  $y = a + bx$  che meglio li approssima. Il sistema diventa:  $\overline{a} + bx_i = y_i$  per  $i = 0, \ldots, n$  e abbiamo

$$
A = \left(\begin{array}{cc} 1 & x_0 \\ 1 & x_1 \\ \cdots & \cdots \\ 1 & x_n \end{array}\right) \quad y = \left(\begin{array}{c} y_0 \\ y_1 \\ \cdots \\ y_n \end{array}\right) \quad x = \left(\begin{array}{c} a \\ b \end{array}\right)
$$

<span id="page-11-0"></span>Si deve cercare il minimo della funzione:

$$
\Phi(a, b) = \sum_{i=0}^{n} (a + bx_i - y_i)^2
$$

Regressione lineare I

Dati i punti  $(x_i, y_i)$  per  $i = 0, \ldots, n$ , vogliamo calcolare la retta  $y = a + bx$  che meglio li approssima. Il sistema diventa:  $\overline{a} + bx_i = y_i$  per  $i = 0, \ldots, n$  e abbiamo

$$
A = \left(\begin{array}{cc} 1 & x_0 \\ 1 & x_1 \\ \cdots & \cdots \\ 1 & x_n \end{array}\right) \quad y = \left(\begin{array}{c} y_0 \\ y_1 \\ \cdots \\ y_n \end{array}\right) \quad x = \left(\begin{array}{c} a \\ b \end{array}\right)
$$

Si deve cercare il minimo della funzione:

$$
\Phi(a, b) = \sum_{i=0}^{n} (a + bx_i - y_i)^2
$$
  
= 
$$
\sum_{i=0}^{n} (a^2 + 2abx_i + b^2x_i^2 - 2ay_i - 2bx_iy_i + y_i^2)
$$

Regressione lineare I

Dati i punti  $(x_i, y_i)$  per  $i = 0, \ldots, n$ , vogliamo calcolare la retta  $y = a + bx$  che meglio li approssima. Il sistema diventa:  $\overline{a} + bx_i = y_i$  per  $i = 0, \ldots, n$  e abbiamo

$$
A = \left(\begin{array}{cc} 1 & x_0 \\ 1 & x_1 \\ \cdots & \cdots \\ 1 & x_n \end{array}\right) \quad y = \left(\begin{array}{c} y_0 \\ y_1 \\ \cdots \\ y_n \end{array}\right) \quad x = \left(\begin{array}{c} a \\ b \end{array}\right)
$$

Si deve cercare il minimo della funzione:

$$
\Phi(a, b) = \sum_{i=0}^{n} (a + bx_i - y_i)^2
$$
  
= 
$$
\sum_{i=0}^{n} (a^2 + 2abx_i + b^2x_i^2 - 2ay_i - 2bx_iy_i + y_i^2)
$$
  
= 
$$
(n+1)a^2 + 2ab \sum_{i=0}^{n} x_i + b^2 \sum_{i=0}^{n} x_i^2 - 2a \sum_{i=0}^{n} y_i
$$
  
- 
$$
2b \sum_{i=0}^{n} x_iy_i + \sum_{i=0}^{n} y_i^2
$$

## Regressione lineare II

$$
\Phi(a, b) = (n + 1)a^{2} + 2ab \sum_{i=0}^{n} x_{i} + b^{2} \sum_{i=0}^{n} x_{i}^{2}
$$

$$
- 2a \sum_{i=0}^{n} y_{i} - 2b \sum_{i=0}^{n} x_{i}y_{i} + \sum_{i=0}^{n} y_{i}^{2}
$$

Calcolando le derivate parziali si pone:

$$
\frac{\partial \Phi}{\partial a}(a, b) = 2\left((n+1)a + b\sum_{i=0}^{n} x_i - \sum_{i=0}^{n} y_i\right) = 0
$$
  

$$
\frac{\partial \Phi}{\partial b}(a, b) = 2\left(a\sum_{i=0}^{n} x_i + b\sum_{i=0}^{n} x_i^2 - \sum_{i=0}^{n} x_i y_i\right) = 0
$$

#### Regressione lineare III

#### Si risolve quindi il sistema

$$
\left(\begin{array}{cc}n+1 & \sum_{i=0}^{n} x_i \\ \sum_{i=0}^{n} x_i & \sum_{i=0}^{n} x_i^2\end{array}\right)\left(\begin{array}{c}a \\ b\end{array}\right)=\left(\begin{array}{c}\sum_{i=0}^{n} y_i \\ \sum_{i=0}^{n} x_i y_i\end{array}\right)
$$

ossia

 $A^T A x = A^T y$ 

# Minimi quadrati lineari: caso generale

$$
\boxed{\min_{x\in\mathbb{R}^n} \|Ax-b\|^2}
$$

<span id="page-16-0"></span>Si ha:

$$
||Ax - b||^2 = (Ax - b)^T (Ax - b)
$$

## Minimi quadrati lineari: caso generale

$$
\boxed{\min_{x\in\mathbb{R}^n} \|Ax-b\|^2}
$$

Si ha:

$$
||Ax - b||2 = (Ax - b)T (Ax - b)
$$
  
= x<sup>T</sup>A<sup>T</sup>Ax - x<sup>T</sup>A<sup>T</sup>b - b<sup>T</sup>Ax + b<sup>T</sup>b

#### Minimi quadrati lineari: caso generale

$$
\boxed{\min_{x\in\mathbb{R}^n} \|Ax-b\|^2}
$$

Si ha:

$$
||Ax - b||2 = (Ax - b)T (Ax - b)
$$
  
= x<sup>T</sup>A<sup>T</sup>Ax - x<sup>T</sup>A<sup>T</sup>b - b<sup>T</sup>Ax + b<sup>T</sup>b  
= x<sup>T</sup>A<sup>T</sup>Ax - 2b<sup>T</sup>Ax + b<sup>T</sup>b

Per trovare il minimo si annulla il gradiente, ottenendo il sistema lineare

$$
A^T A x = A^T b
$$

detto sistema delle equazioni normali.

#### Sistema delle equazioni normali

$$
\boxed{A^T A x = A^T b}
$$

- La matrice  $A^T A$  è una matrice quadrata  $n \times n$ .
- La matrice  $A^TA$  è simmetrica e definita positiva se  $A$  è a rango pieno. In questo caso la soluzione è unica.
- La matrice  $A^+=(A^{\mathcal{T}}A)^{-1}A^{\mathcal{T}}$  è detta  $\mathsf{matrice}$ pseudo-inversa di A.

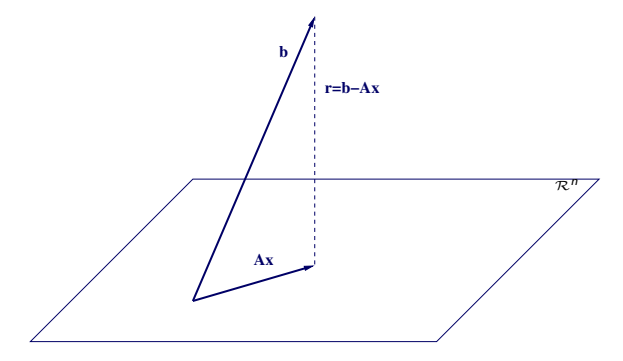

## Minimi quadrati lineari in Matlab

Per calcolare il polinomio di grado  $m$  che approssima i punti  $(x_i, y_i)$ per  $i = 0, \ldots, n$  nel senso dei minimi quadrati lineari si usa la function polyfit con il comando p=polyfit(x,y,m)

#### Identificazione di parametri

Il file dati.m, contiene le osservate  $y_i$  di una certa quantità, prese per valori di t equispaziati.

- Trovare la retta di regressione lineare e plottare in una stesso grafico la retta ed i punti assegnati.
- In una seconda figura plottare i residui  $y(t_i) y_i$ . Osservare che c'è un valore dei residui molto più grande degli altri. Chiamiamo il valore corrispondente valore anomalo.
- Eliminare l'osservata corrispondente al valore del residuo massimo. Ricalcolare la retta di regressione lineare e ripetere i grafici del caso precedente.
- Osservare l'andamento del residuo.
- Fittare i dati (escluso il valore anomalo) con un modello della forma seguente:

$$
M(t) = \beta_1 + \beta_2 t + \beta_3 \sin t.
$$

Plottare il modello con una linea continua, insieme ai dati (marcati con o) e al valore anomalo (marcato con \*).

## find

Il comando find serve per trovare le componenti di un vettore diverse da zero.

Esempio

Posto  $x=[0 1 2 3 0 2 1]$ , il comando  $I=find(x)$  fornisce il risultato  $I = [2 \ 3 \ 4 \ 6 \ 7]$ . Ricordando che una variabile logica è vera se ha valore diverso da zero, il comando  $J=find(x==1)$  fornisce gli indici delle componenti che sono uguali a uno, quindi J=[2 7].

Eliminazione di una componente

- Per eliminare la componente di posto i dal un vettore riga v:  $v1=[v(1:i-1),v(i+1:end)].$
- Per eliminare la componente di posto i dal un vettore colonna w:  $w1=[w(1:i-1);w(i+1:end)].$

#### Costruzione di una matrice per colonne

Per fittare i dati con il modello  $M(t) = \beta_1 + \beta_2 t + \beta_3 \sin(t)$ , si deve calcolare il valore di  $M(t_i)$  per ogni *i* e poi si cerca  $\beta = (\beta_1, \beta_2, \beta_3)$  in modo tale che  $\beta$  fornisca il valore minimo di

$$
\sum_{i=1}^n (M(t_i)-y_i)^2 = \sum_{i=1}^n (\beta_1+\beta_2t_i+\beta_3\sin(t_i)-y_i)^2.
$$

Questo è equivalente a risolvere il sistema sovradeterminato  $A\beta = y$  essendo

$$
A = \begin{bmatrix} 1 & t_1 & \sin(t_1) \\ 1 & t_2 & \sin(t_2) \\ \cdots & \cdots & \cdots \\ 1 & t_n & \sin(t_n) \end{bmatrix} \quad \underline{y} = \begin{bmatrix} y_1 \\ y_2 \\ \cdots \\ y_n \end{bmatrix}
$$

Se t è il vettore colonna che contiene i valori della variabile  $t$ , la matrice può essere costruita per colonne con il comando  $A = [ones(size(t)), t,sin(t)]$